## *Functions
#2
–
More
of
More
Than
You
Want
to Know…But
Still
Not
Everything
You
Need
to
Know…*

If you have not looked at Shiffman and the previous set of notes, you should do that *first.*

Last time we considered a new way to look at functions -- in terms of:

- *who
"owns"
them*
- *who
"uses"
them*

*By
way
of
a
review.
.
.*

The entity that "owns" a function is the entity that wrote it. In the first week, all of the functions you used were owned by or written by Processing programmers: fill(0), ellipse(10, 10, 5, 2)... were all written by Processing programmers some time in *the
past.* 

When someone "writes" a function (the better term to use is "defines a function"), they put in the code needed to tell Processing how to do whatever task the function is supposed to do. Processing defined all of the functions you have used thus far in the *class.*

The entity that "uses" the function is the entity that types the name of the function and the required arguments somewhere in a program. You were the user of the functions. You used the functions. A better term is call. You called the functions that were **owned** by Processing. Your programs have been a list of function calls.

Using this nomenclature, we can categorize the functions we will use in the next three *class
meetings.* 

The previous set of notes considered functions that we write or define the functions *and
Processing
uses
or
calls.

The
ones
considered
were:*

- *‐* **setup(** *)*
- *‐* **draw( )**

IF they are in our code, Processing will execute them. If not - no big deal.

*The
agreement
we
have
with
Processing
is
the
following:*

- *1. Processing
will
take
care
of
any
variables
we
declare
first.*
- 2. Processing will call (and execute the code inside) the **setup()** function if we *have
one
defined
(written)
in
or
program.*
- 3. Processing will call (and execute the code inside) the **draw()** function if we *have
one
defined
(written)
in
or
program.*

2

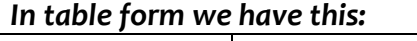

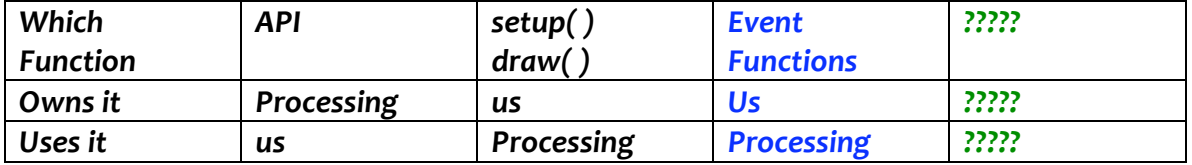

The **blue** stuff is for today and the ??? follows very soon.

*Hopefully
you
are
asking,
"what
is
an
event
function1 ?"* 

When a user interacts with the computer, the interaction causes or generates what is *called
an
event.* 

- *‐ Every
key
press
and
key
release
generates
its
own
event.

Every
mouse*  movement, mouse button press, and mouse button release generates an event.
- **-** Moving the mouse from one window to another generates at least three events: *mouse
moved,
mouse
left
a
window,
mouse
entered
a
window.*

Each event has a "listener" that literally waits for the event to happen. Sort of like a little brother or sister waiting to tell on you... When the event happens, the listener tells the operating system what happened and any associated information that is *needed
–
like
which
mouse
button
was
pressed
or
which
key
was
pressed.*

Programs can request that they be notified when certain events occur. Processing *asks
for
several
event
notifications.

For
the
mouse
it
asks
for
the
following:*

- **mouseDragged**
- **mouseMoved**
- **mousePressed**
- **mouseReleased**

For the keyboard, it asks to be notified when the following events occur:

- **keyPressed**
- **keyReleased**
- **keyTyped**

For each of these, we can define (write) a function with the same name and Processing *will
all
it
when
the
even
occurs.* 

- **mouseDragged( )**
- **mouseMoved( )**

<sup>&</sup>lt;sup>1</sup> This is another "Jim term" and is not found in any real documentation.

- **mousePressed( )**
- **mouseReleased(** )
- **keyPressed( )**
- **keyReleased( )**
- **keyTyped( )**

Even though we write the definition of these functions in our code, they are explained in the API. You have to read the API very carefully to learn the difference between *similar
functions
such
as*  **keyPressed( )***and* **keyTyped( )***.*

*You
will
also
find
several
variables
with
the
same
names:*

- **mousePressed**
- **keyPressed**

*Do
not
use
these
right
now.

We
will
look
at
them
a
bit
later.*

You can put anything you want in the body of these functions. The idea is to have your code respond to the user's input. Since you are the artist and programmer, the *response
is
up
to
you.*

## *Very
Important!*  We never call setup(), draw(), or any of these *event
functions*

## *NEVER!!*

*–* 

We will write some code in class to explore this category of function and that code will *be
posted
on
the
class
code
web
page.*

Also, if you want to respond to different keys being pressed, you need more syntax that we currently have. You can wait a bit or look up the following in the API and/or *the
book:*

- **if**
- **else**

We will cover the if and else in a few days and class notes and code will be posted *then.* 

If you have programmed before and are familiar with this syntax or you want to read *ahead,
feel
free
to
explore
and
use
what
you
know/learn
in
your
code.*

If you want to use the arrow keys for input, you must look up the variable keyCode in *the
API
first.*